\$TITLE: M4-2.GMS: Find all pure-strategy Nash equilibrium *\* with discrete strategy sets*

## \$ONTEXT

```
two firms, one in country h and one in country f
each firm chooses one of three strategies:
don't enter: strategy 0
 enter with a single plant and export to the other country: strategy 1
enter with plants in both countries (horizontal multinational)
   strategy 2
$OFFTEXT
```
**SETS** R strategies for firm h /SH0, SH1, SH2/ C strategies for firm f /SF0, SF1, SF2/;

**ALIAS**(R,RR) **ALIAS**(C,CC);

## **PARAMETERS**

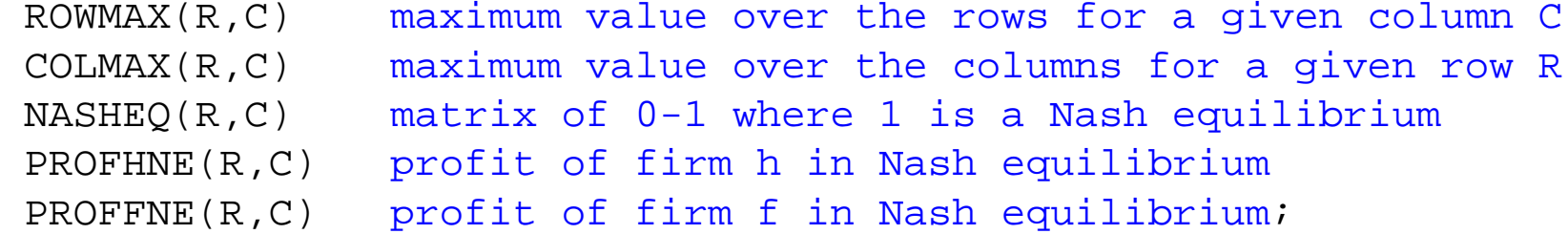

*\* small maintenance costs -0.1 when not entering, not needed*

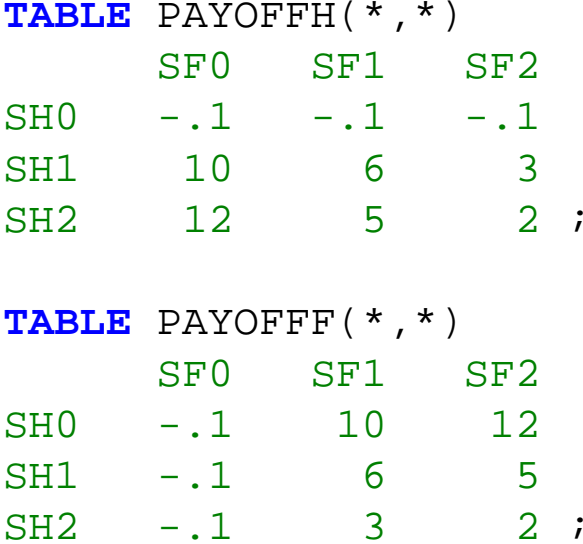

## **DISPLAY** PAYOFFH, PAYOFFF;

```
ROWMAX(R,C) = 1$(PAYOFFH(R,C) EQ SMAX(RR, PAYOFFH(RR,C)));
COLMAX(R,C) = 1$(PAYOFFF(R,C) EQ SMAX(CC, PAYOFFF(R,CC)));
```
**DISPLAY** ROWMAX, COLMAX;

```
NASHEQ(R,C) = ROWMAX(R,C)*COLMAX(R,C);
```
**DISPLAY** NASHEQ;

 $PROFHNE(R,C) = PAYOFFH(R,C)$ \$NASHEQ(R,C);

```
PROFFNE(R,C) = PAYOFF(R,C)$NASHEQ(R,C);
```
## **DISPLAY** PROFHNE, PROFFNE;

*\*CASE 2: MARKETS TOO SMALL FOR A FIRM TO ENTER AGAINST A TWO-PLANT RIVAL\*subtract 4 from each payoff strategies 1 and 2*

```
TABLE PAYOFFH2(*,*)
     SF0 SF1 SF2SH0 -.1 -.1 -.1
SH1 6 2 -1
SH2 8 1 -2;
TABLE PAYOFFF2(*,*)
    SF0 SF1 SF2SH0 -.1 6 8
SH1 -.1 2 1
SH2 -.1 -1 -2 ;
ROWMAX(R,C) = 1$(PAYOFFH2(R,C) EQ SMAX(RR, PAYOFFH2(RR,C)));
COLMAX(R,C) = 1$(PAYOFFF2(R,C) EQ SMAX(CC, PAYOFFF2(R,CC)));
NASHEQ(R,C) = ROWMAX(R,C)*COLMAX(R,C);
```
**DISPLAY** NASHEQ;

 $PROFHNE(R,C) = PAYOFFH2(R,C)$ \$NASHEQ(R,C);  $PROFFNE(R,C) = PAYOFF2(R,C)$ \$NASHEO $(R,C)$ ;

**DISPLAY** PROFHNE, PROFFNE;

*\*CASE 3: LOWER FIRM FIXED COSTS, RAISE PLANT FIXED COSTS \*makes two-plant production more profitable \*add 2 when playing strategy 2*

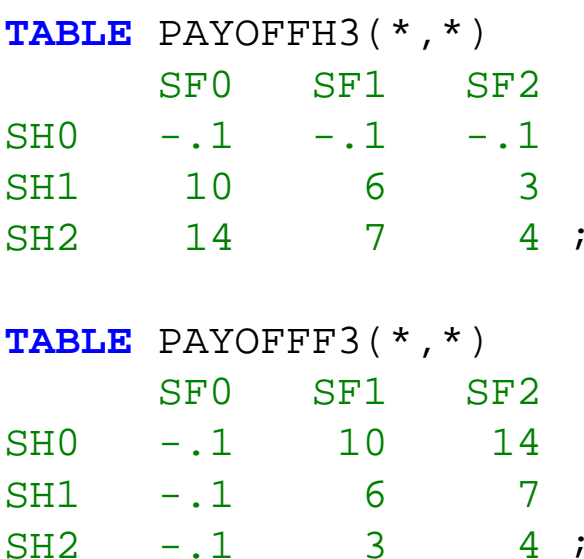

ROWMAX(R,C) = 1\$(PAYOFFH3(R,C) EQ **SMAX**(RR, PAYOFFH3(RR,C))); COLMAX(R,C) = 1\$(PAYOFFF3(R,C) EQ **SMAX**(CC, PAYOFFF3(R,CC)));

 $NASHEQ(R,C) = ROWMAX(R,C)*COLMAX(R,C);$ 

**DISPLAY** NASHEQ;

PROFHNE(R,C) = PAYOFFH3(R,C)\$NASHEQ(R,C); PROFFNE $(R, C)$  = PAYOFFF3 $(R, C)$ \$NASHEQ $(R, C)$ ;

**DISPLAY** PROFHNE, PROFFNE;